# Angel Review

#### Did it get easier?

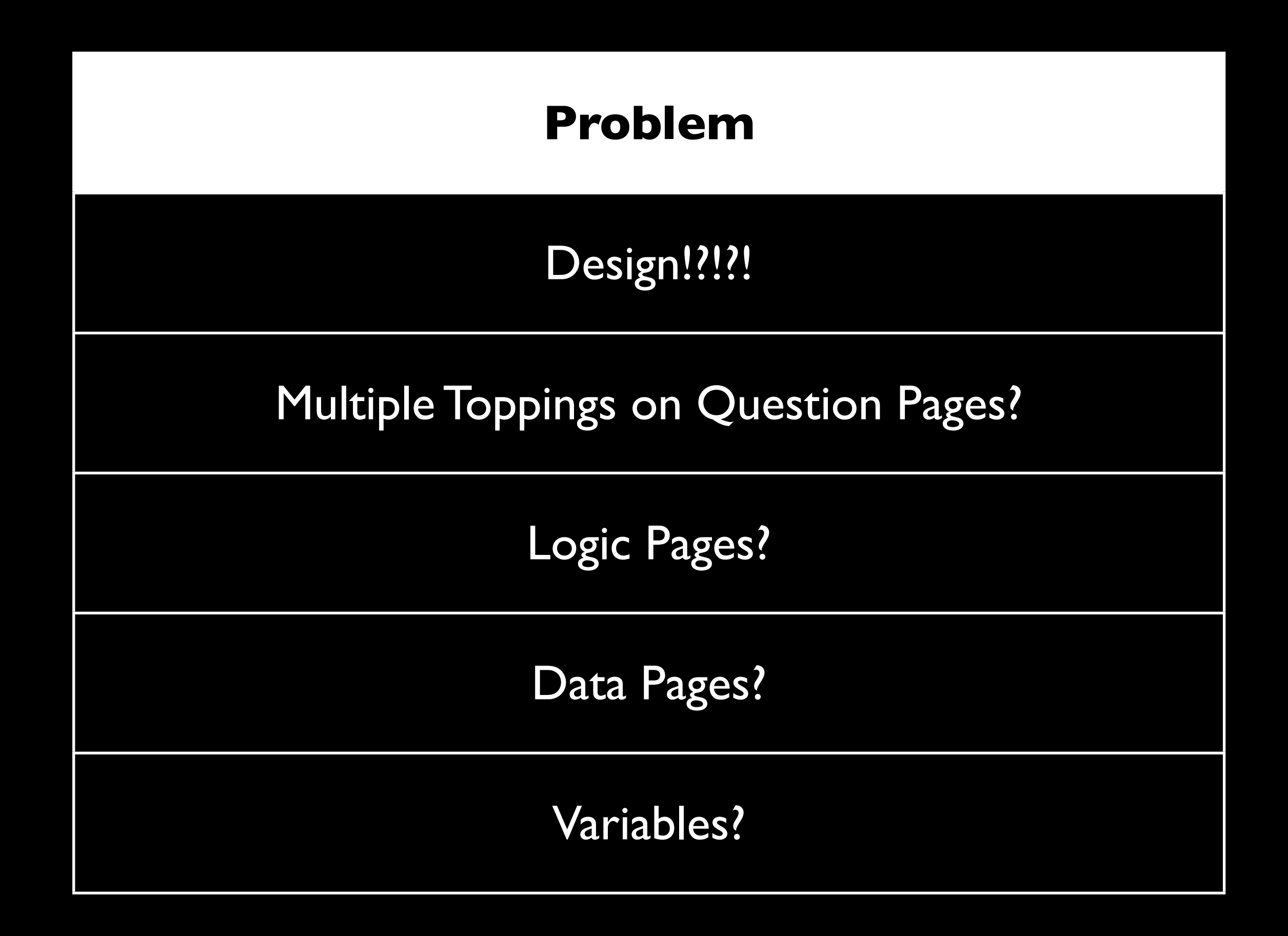

## **Types Of Pages**

Message Page

Question Page

Data Page

Voicemail Page

Logic Page

Variables

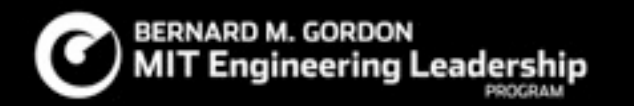

## Message Page

## **What does it do?**

Reads text-to-speech prompts

Can play stored variables

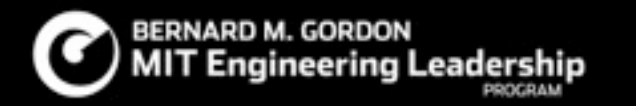

## **What does it do?**

**Relays a Message** 

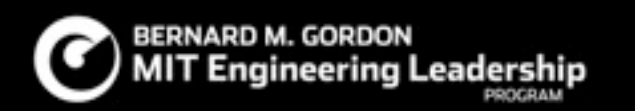

#### **圖 TellWeather**

#### **Site Commands**

What callers press to access this page from anywhere in your Voice Site.

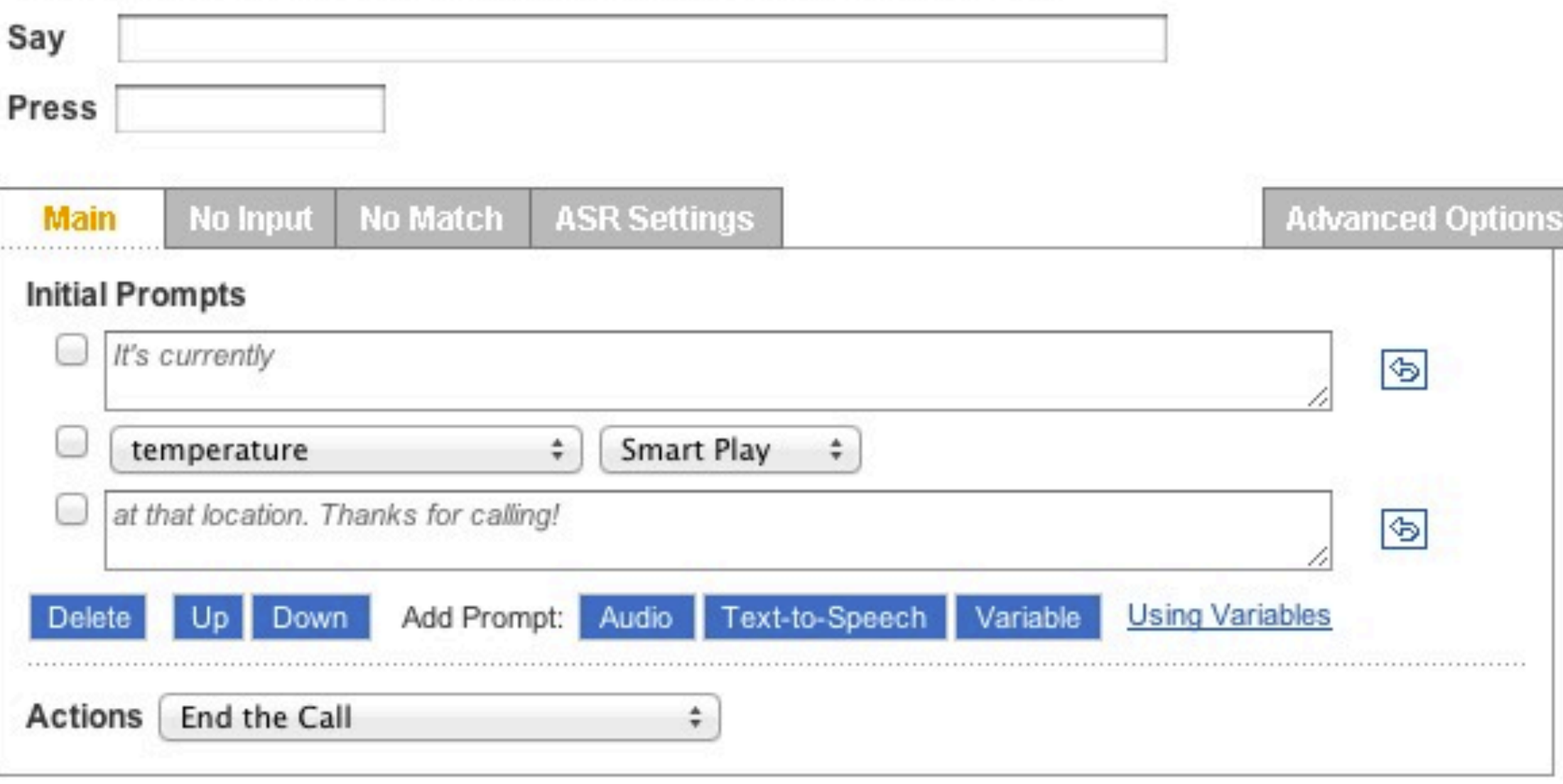

#### **圖 TellWeather**

.................................

#### **Site Commands**

What callers press to access this page from anywhere in your Voice Site.

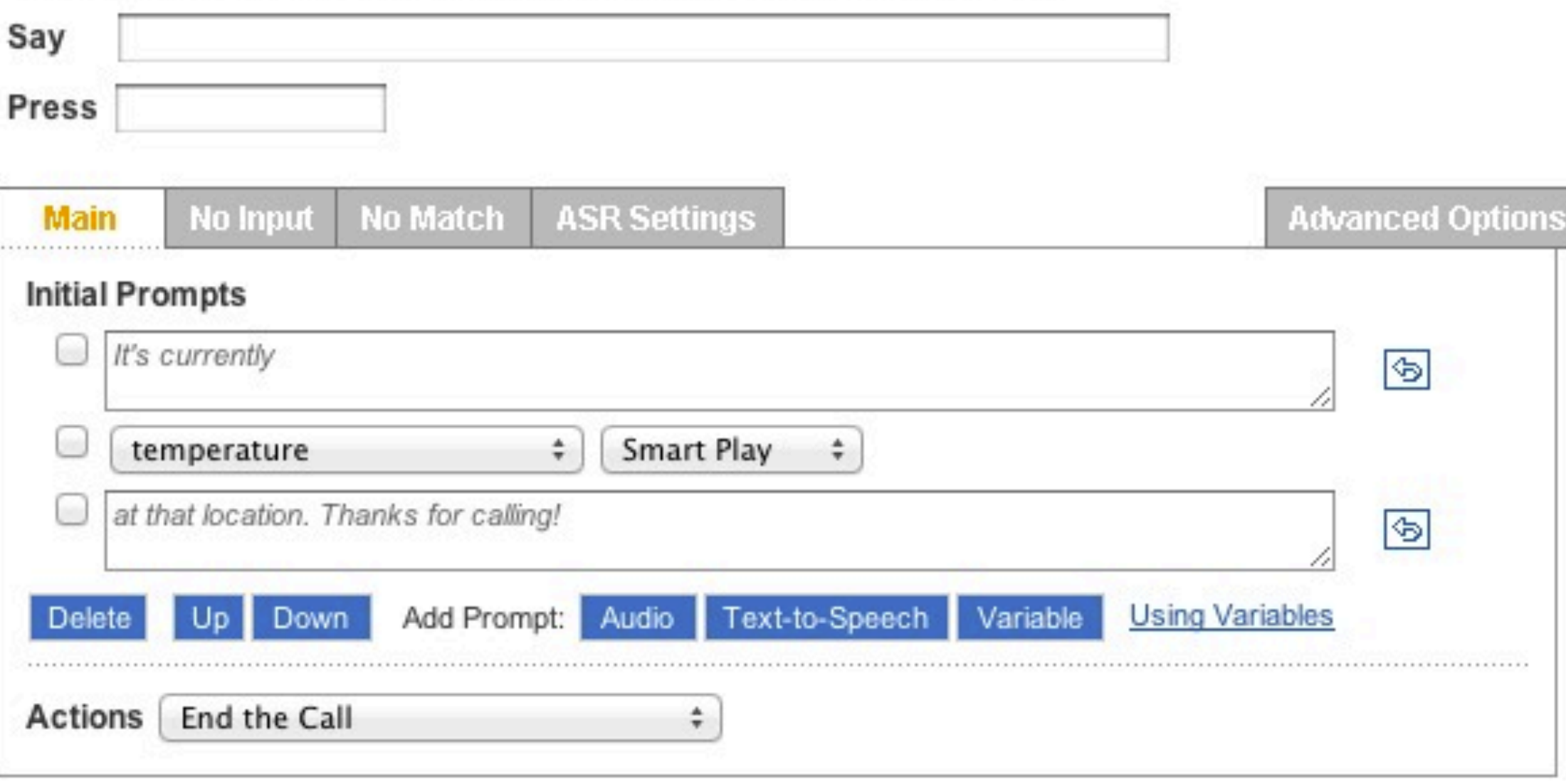

## **What does it do?**

Reads text-to-speech prompts

Can play stored variables

Can record users response to questions

Stores users response to questions

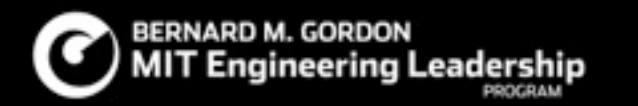

## **What does it do?**

#### **Asks a question, records a response as a variable**

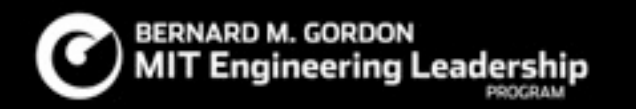

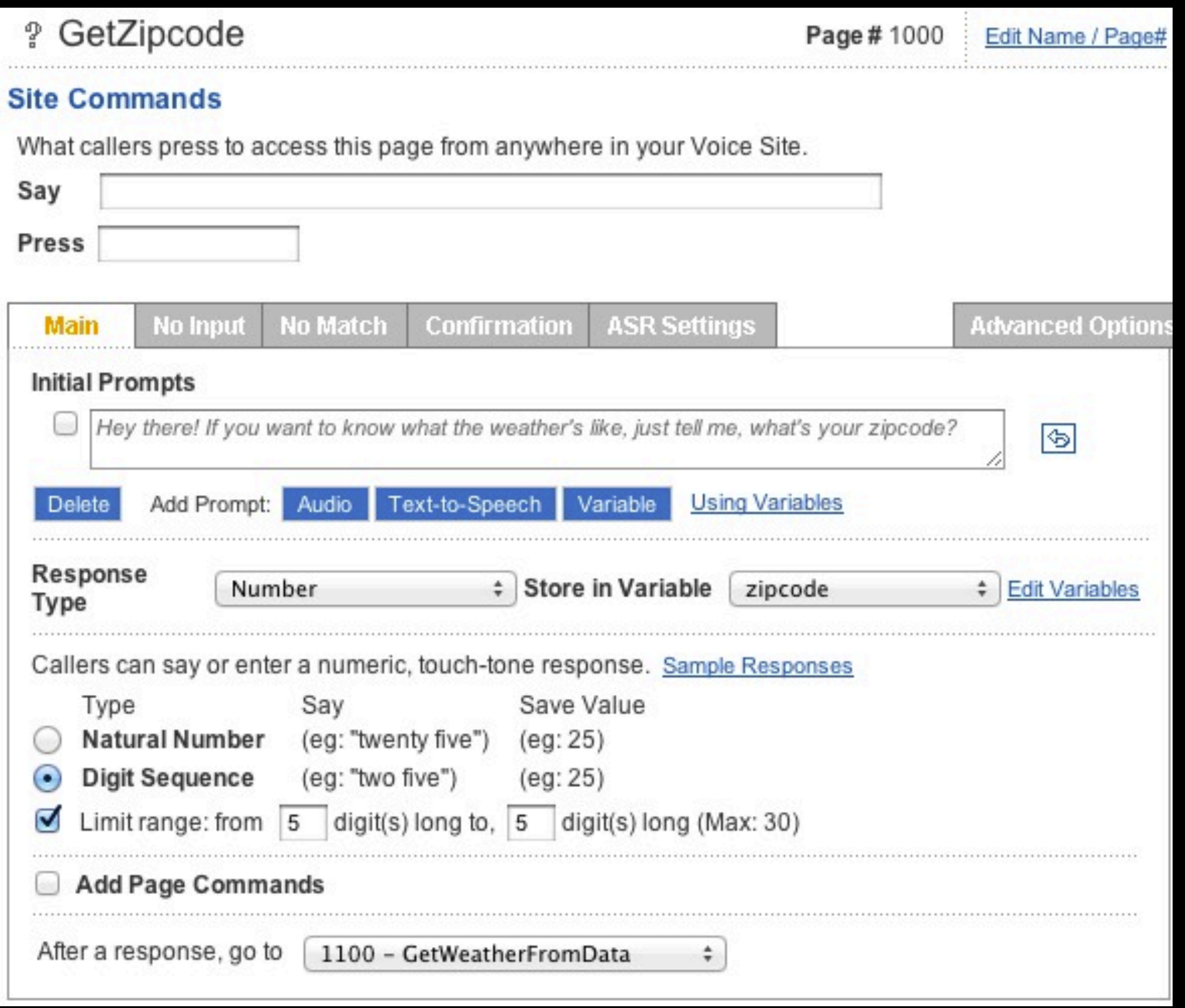

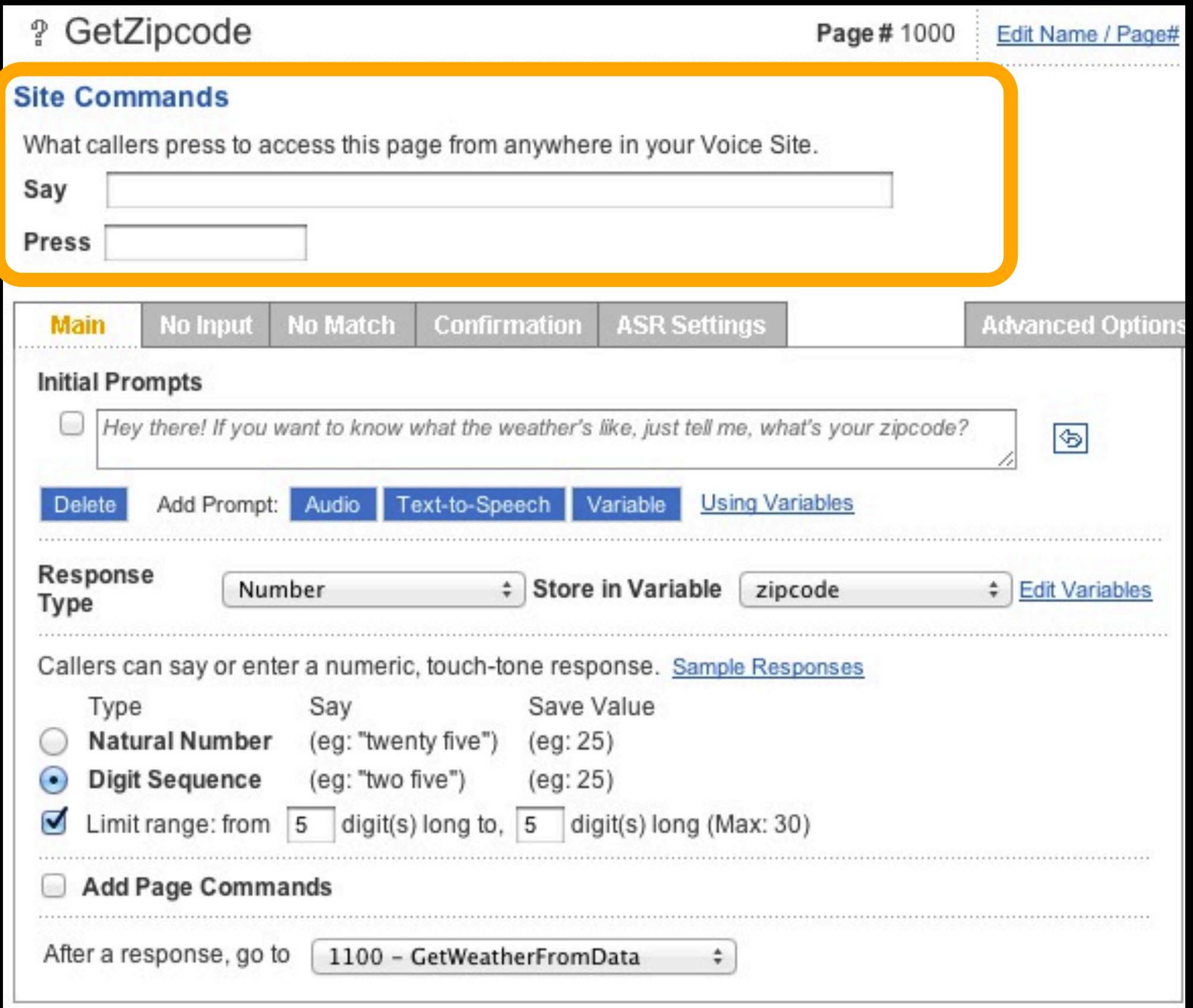

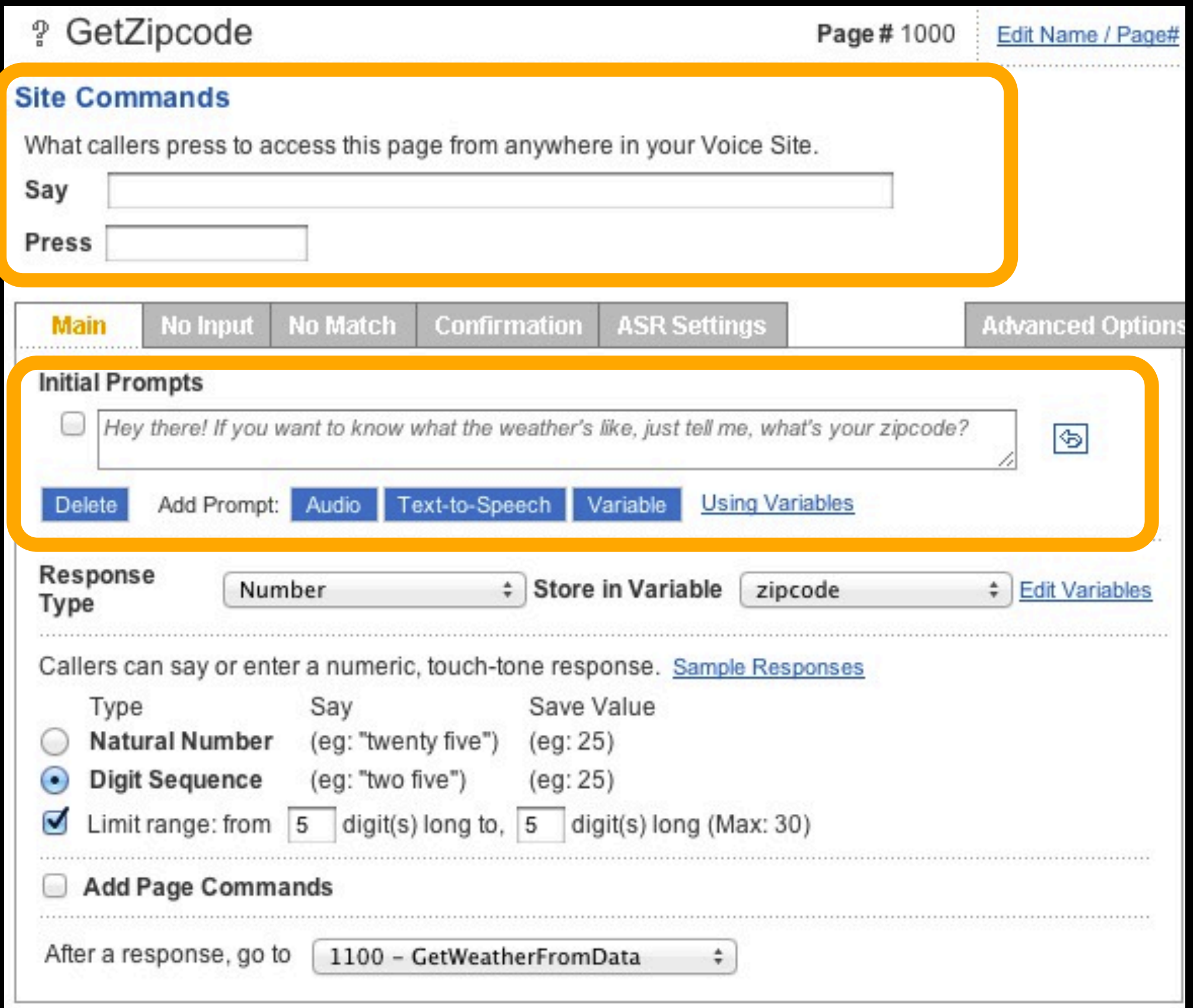

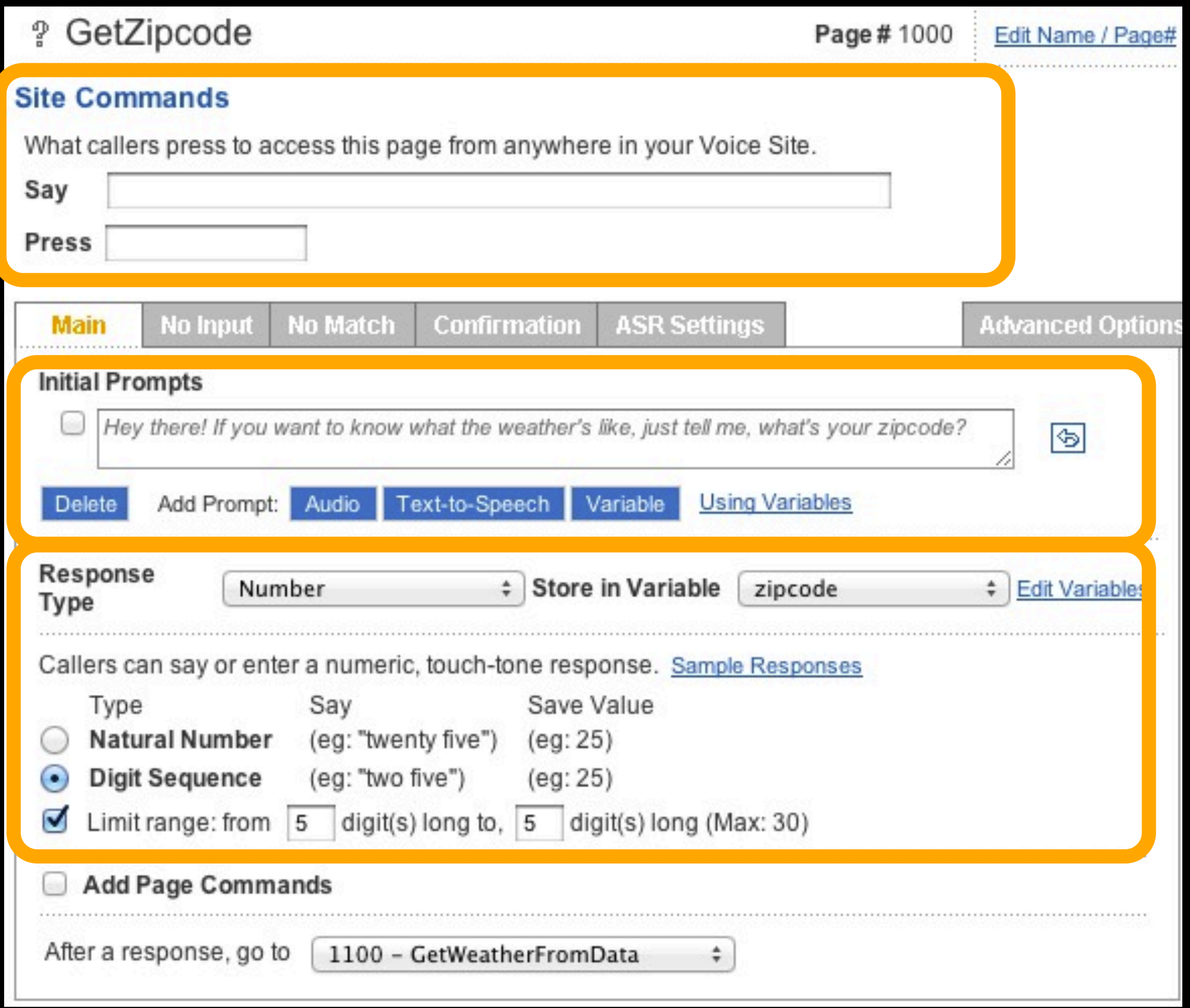

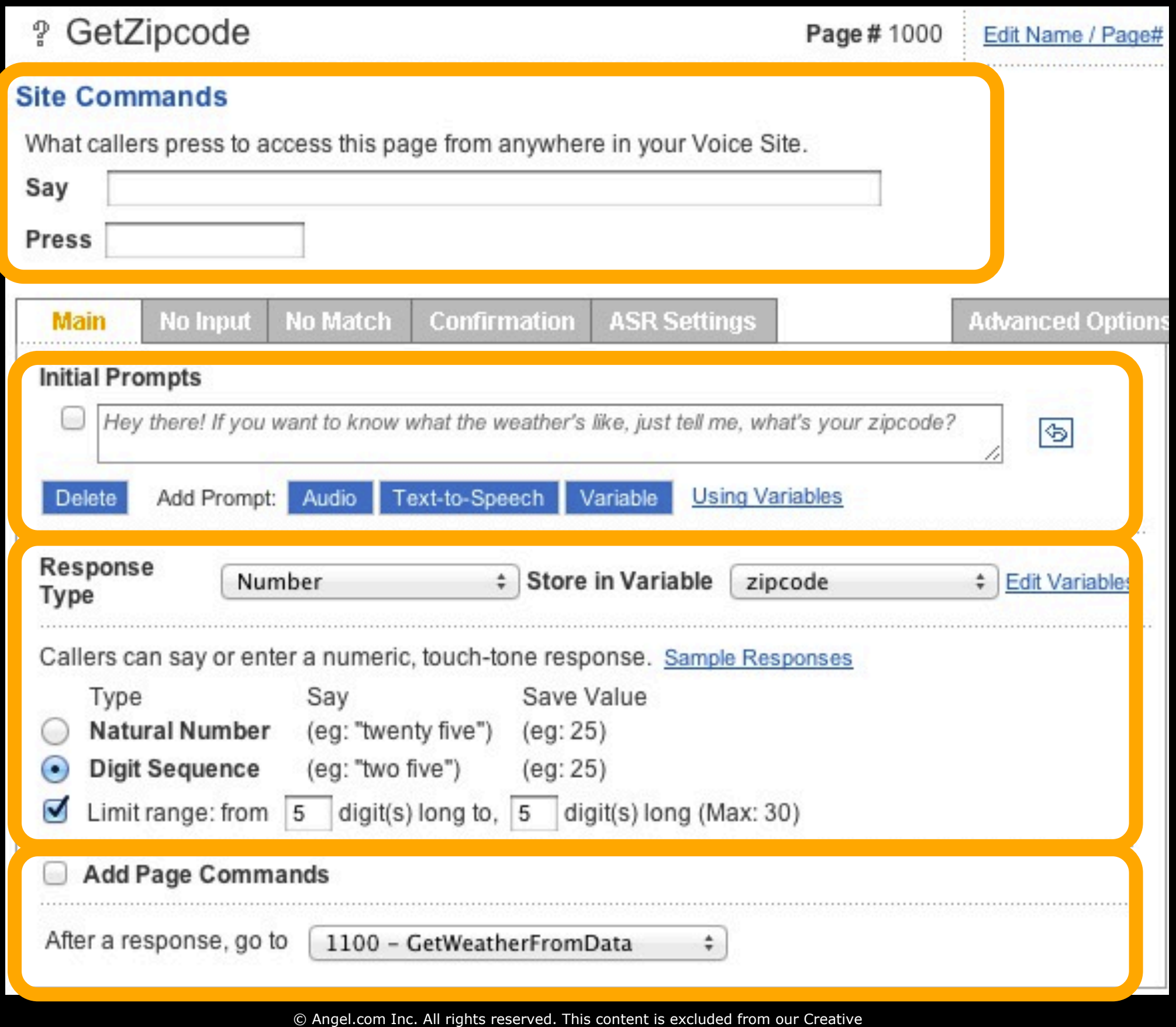

Commons license. For more information, see<http://ocw.mit.edu/fairuse>.

## Voicemail Page

## **What does it do?**

#### **Asks a question, records a response as an audio file**

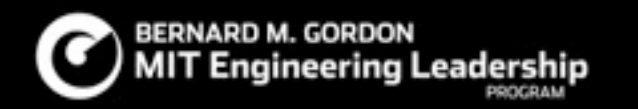

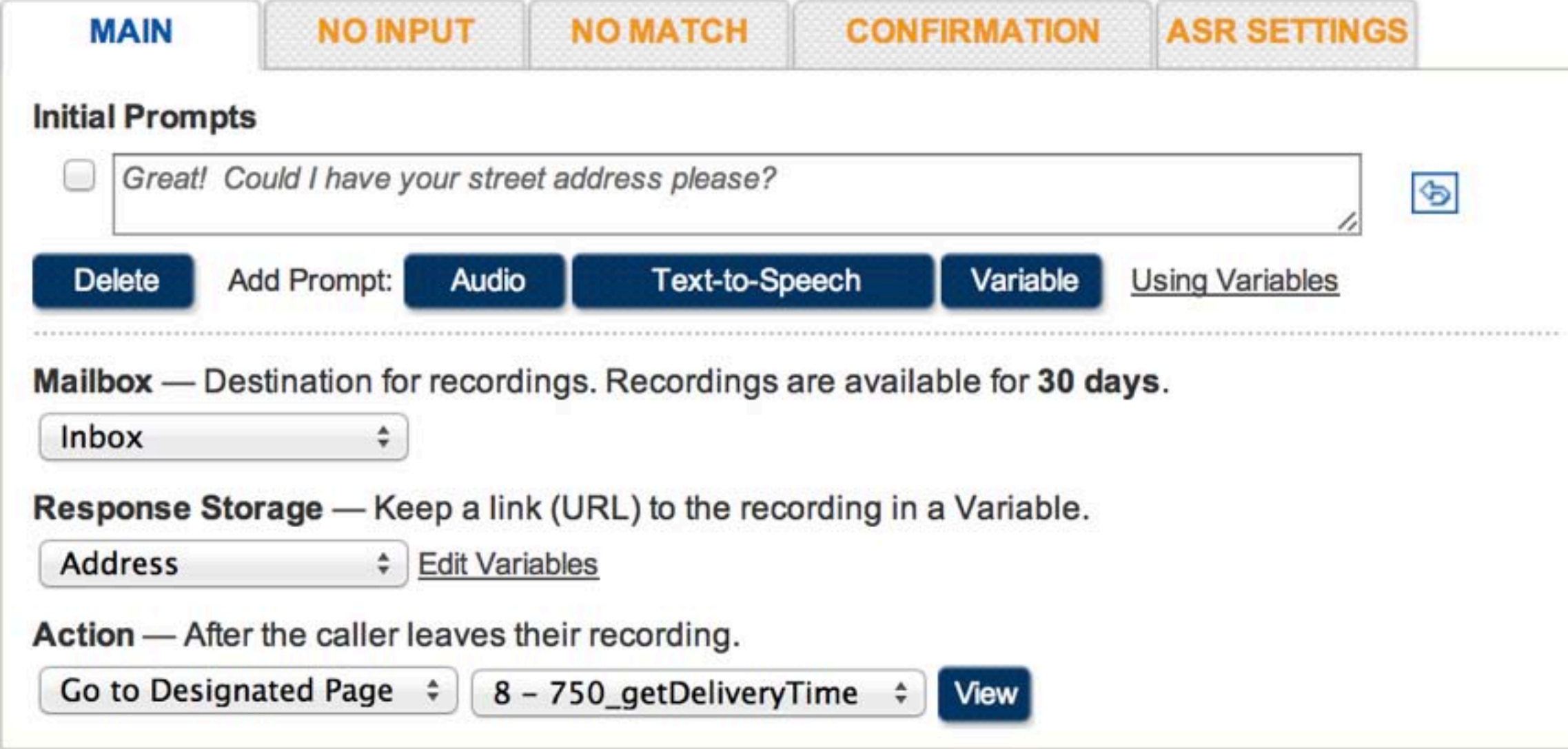

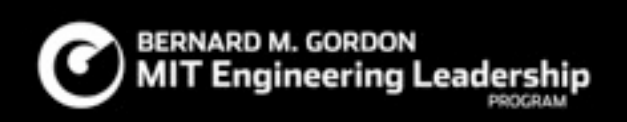

#### Variables

## **What do they do?**

Store users responses

Allows responses to be used in the system

Can be manipulated

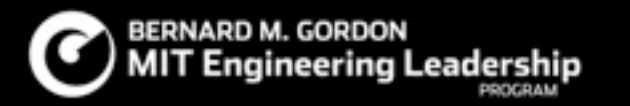

## **What do they do?**

Enable re-use

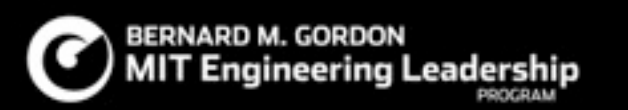

#### **SITE BUILDER**

**Site Overview Site Properties Site Variables Site Commands System Commands ASR Settings** 

#### **PHONE NUMBER(S)**

#### **Assign Number**

Site Builder > Voice Sites > Weather 3 > Site Variables

#### **Site Variables**

Variables are used to represent dynamic data in the system. Responses from Question Pages, Voicemail Pages and Lookup/Name/Address Capture Pages are stored into variables. Variables can be replayed in prompts and submitted in Transaction Pages and Data Pages. Using Variables

![](_page_22_Picture_51.jpeg)

### Example:Weather 2

![](_page_24_Figure_1.jpeg)

• Condition And/Or/If statements: If temperature is <60 say "Bring a jacket"

- Condition And/Or/If statements: If temperature is <60 say "Bring a jacket"
- Assignment of new variable: temperature = *a*, play "The temperature is <*a>*"

- Condition And/Or/If statements: If temperature is <60 say "Bring a jacket"
- Assignment of new variable: temperature = *a*, play "The temperature is <*a>*"
- Transformation change existing variable  $a = a+1$

![](_page_30_Picture_20.jpeg)

© Angel.com Inc. All rights reserved. This content is excluded from our Creative Commons license. For more information, see<http://ocw.mit.edu/fairuse>.

![](_page_31_Picture_16.jpeg)

© Angel.com Inc. All rights reserved. This content is excluded from our Creative Commons license. For more information, see [http://ocw.mit.edu/fairuse.](http://ocw.mit.edu/fairuse)

![](_page_32_Picture_16.jpeg)

![](_page_33_Picture_16.jpeg)

![](_page_34_Picture_16.jpeg)

![](_page_35_Picture_39.jpeg)

 $\sim$ 

Page #1300

Edit Name / Page#

© Angel.com Inc. All rights reserved. This content is excluded from our Creative Commons license. For more information, see [http://ocw.mit.edu/fairuse.](http://ocw.mit.edu/fairuse)

**圖 TellWeather** 

**Site Commands** 

![](_page_36_Picture_29.jpeg)

Page #1300

Edit Name / Page#

© Angel.com Inc. All rights reserved. This content is excluded from our Creative Commons license. For more information, see [http://ocw.mit.edu/fairuse.](http://ocw.mit.edu/fairuse)

**圖 TellWeather** 

**Site Commands** 

## Data Pages

## Data Pages (advanced)

- Two Kinds of Data Pages
	- Put Data In *(Coke/Pepsi)*
	- Take Data Out
- We'll need **both** (2 separate data pages) to identify users

## Old Call flow

![](_page_39_Figure_1.jpeg)

![](_page_40_Figure_1.jpeg)

Monday, October 15, 12

![](_page_41_Figure_1.jpeg)

![](_page_42_Figure_1.jpeg)

![](_page_43_Picture_16.jpeg)

![](_page_44_Picture_16.jpeg)

![](_page_45_Picture_17.jpeg)

![](_page_46_Picture_16.jpeg)

![](_page_47_Picture_16.jpeg)

Commons license. For more information, see [http://ocw.mit.edu/fairuse.](http://ocw.mit.edu/fairuse)

### Store User Data

![](_page_48_Picture_21.jpeg)

#### Store User Data

**■ 1050\_Store\_Zip\_Code** Page #1050 Edit Name / Page# **Site Commands** What callers press to access this page from anywhere in your Voice Site. Say **Press Advanced Options** Main **Prompts Data File** Put Data In - Insert or update information. Variable: Set  $\bullet$ View Edit Weather2011\_Users.xls Get Data Out - Find and extract information. ÷ **New** The system will insert data into a new row Update an existing row instead Insert this data: Variable Column **CallerID** Phone  $\div$  into ÷ zip Stored Zip ÷  $\div$  into **Delete** After inserting the row, go to 1100 - GetWeatherFromData

> © Angel.com Inc. All rights reserved. This content is excluded from our Creative Commons license. For more information, see [http://ocw.mit.edu/fairuse.](http://ocw.mit.edu/fairuse)

CallerID

for you!

## Get Stored User Data

![](_page_50_Picture_22.jpeg)

![](_page_51_Picture_0.jpeg)

## Angel

- Angel's strong suits:
	- Speech recognition (arguably)
	- User experience construction
	- Fast development

## Angel

- Angel's strong suits:
	- Speech recognition (arguably)
	- User experience construction
	- Fast development
- Angel's weaknesses:
	- Communicating with the outside world

#### Solutions

#### Solutions

• Angel knows it's limitations

## Solutions

- Angel knows it's limitations
- Transaction pages allow for extended functionality
	- Communicate with websites
	- **Communicate with devices**
	- Store and retrieve tons of data
	- More complex logic
	- Other cool stuff

#### Transaction Pages

### Transaction Page

![](_page_58_Picture_25.jpeg)

© Angel.com Inc. All rights reserved. This content is excluded from our Creative Commons license. For more information, see [http://ocw.mit.edu/fairuse.](http://ocw.mit.edu/fairuse)

Cancel

## Old Call flow

![](_page_59_Figure_1.jpeg)

![](_page_60_Figure_1.jpeg)

![](_page_61_Figure_1.jpeg)

## How it works

![](_page_62_Figure_1.jpeg)

# Specifics

![](_page_64_Picture_0.jpeg)

• HTTP Request to a specific URL

## Specifics

- HTTP Request to a specific URL
- Variable and constants sent as parameters

## Specifics

- HTTP Request to a specific URL
- Variable and constants sent as parameters
- Acceptable response types:
	- Text-To-Speach
	- Audio file
		- Internal (relative)
		- External (Absolute)
	- **Link to Voice Page**
	- Phone Number
	- AngelXML

## Running the Code

• PHP, Python, Perl, etc....

## How it works

![](_page_68_Figure_1.jpeg)

MIT OpenCourseWare <http://ocw.mit.edu>

ESD.051J / 6.902J Engineering Innovation and Design Fall 2012

For information about citing these materials or our Terms of Use, visit: <http://ocw.mit.edu/terms>.